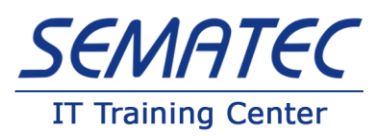

## **Microsoft .Net Fundamentals**

**دوره مقدماتي برنامه نويسي C#** 

**خالصه دوره آموزش سي شارپ #c:**

دوره کاربردی آموزش سی شارپ #c، دانش و مهارتهای موردنیاز جهت برنامهنویسی در محیط داتنت از جمله: واسطهای کاربری، ساختار برنامه، گرامر زبان و جزئیات پیادهسازی برنامهها را برای دانشجویان فراهم می نماید.

داتنت چارچوبی برای توسعه نرم افزارهای کاربردی است. NET. توسط مایکروسافت طراحی و توسعه یافته است و اولین نسخه بتا آن در سال ۲۰۰۰ منتشرشد. این فریمورک کاربردی برای توسعه برنامههای وب، ویندوز، تلفن استفاده میشود. علاوهبر این، طیف گستردهای از عملکردها و پشتیبانی را ارائه میدهد.

برای فراگیر ی برنامه نویسی س ی شارپ #C میبایست در اولین دوره پیشنهادی مایکروسافت با عنوان دوره MS NET. Fundamentals شرکت نمایید . دوره آموزش سی شارپ #C در سماتک بر اساس استانداردهای مایکروسافت برنامهریزی و تدوین شدهاست و اولین دوره برای ورود به دنیای برنامه نویسی میباشد.

**مدت دوره آموزش س ي شارپ #c :** 

24 ساعت

**پیش نیاز دوره آموزش س ي شارپ #c :** 

آشنایی با الگوریتم و فلوچارت

**مخاطب دوره آموزش سي شارپ #c :** 

تمام افرادی که قصد دارند با سی شارپ #c و محیط برنامه نویسی دات نت آشنا شوند و در سایر دورههای داتنت شرکت نمایند .

> **اهداف دوره آموزش س ي شارپ #c :**  در انتهای دوره آموزش س ی شارپ #C دانشجویان قادر خواهند بود: .1 برنامههای ساده و ویژال را در محیط داتنت ایجاد نمایند .

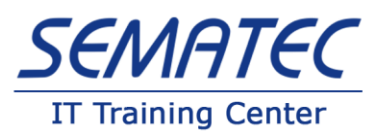

.2 فرمها و کنترلها را در ایجاد واسطهای کاربری بکارگیرند . .3 متغیرها و آرایهها را تعریف و استفاده نمایند . .4 توابع و زیر برنامهها را ایجاد و بکارگیرند و با توابع آماده آشناشوند . .5 به کمک جمالت شرطی ساختارهای تصمیمگیری و حلقهای را پیادهسازی نمایند . .6 فرم ایجا دکر ده و با کنترلهای واسط کاربر آشنا شوند . .7 به کمک منوها، نوار وضعیت، و نوار ابزار کیفیت واسط کاربری را ارتقاء دهند .

**سرفصل دوره آموزش سي شارپ #c :** 

- **•** Introducing C#
	- o WHAT IS THE .NET FRAMEWORK ?
	- o WHAT IS C# ?
	- o VISUAL STUDIO 2012
- Writing a C# Program
	- o THE VISUAL STUDIO 2012 DEVELOPMENT ENVIRONMENT
	- o CONSOLE APPLICATIONS
	- o DESKTOP APPLICATIONS
- Variables and Expressions
	- o BASIC C# SYNTAX
	- o BASIC C# CONSOLE APPLICATION STRUCTURE
	- o VARIABLES
		- Simple Types
		- Variable Naming
			- Naming Conventions
				- o Pascal Case

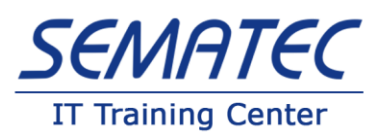

## o Camel Case

- Literal Values
- Variable Declaration and Assignment

## o EXPRESSIONS

- Mathematical Operators
- Assignment Operators
- Operator Precedence
- Namespaces
- **Flow Control** 
	- o BOOLEAN LOGIC
		- **Boolean Assignment Operators**
		- Bitwise Operators
		- o BRANCHING
			- The Ternary Operator
				- The if Statement
					- Checking More Conditions Using if Statements
				- The switch Statement
				- LOOPING
					- do Loops
					- while Loops
					- for Loops
					- Interrupting Loops
					- Infinite Loops
	- More About Variables
		- o TYPE CONVERSION
			- Implicit Conversions

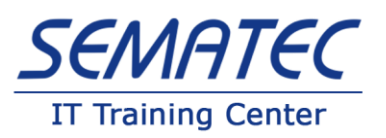

- Explicit Conversions
- Explicit Conversions Using the Convert Commands

## o COMPLEX VARIABLE TYPES

- Enumerations
- **Structs**
- Arrays
	- Declaring Arrays
	- foreach Loops
	- Multidimensional Arrays
	- Arrays of Arrays
- **STRING MANIPULATION**
- **Functions** 
	- o DEFINING AND USING FUNCTIONS
		- **Return Values**
		- **Parameters** 
			- Parameter Matching
			- Parameter Arrays
			- Reference and Value Parameters
			- Out Parameters
	- o VARIABLE SCOPE
		- Variable Scope in Other Structures
		- Parameters and Return Values versus Global Data
	- o THE MAIN ( ) FUNCTION
	- o STRUCT FUNCTIONS

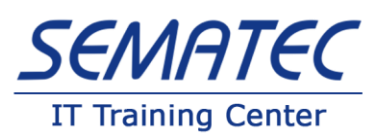

- o OVERLOADING FUNCTIONS
- Debugging and Error Handling
	- o DEBUGGING IN VISUAL STUDIO
		- Debugging in Non break (Normal) Mode
			- Outputting Debugging Information
			- Trace points
			- Diagnostics Output Versus Trace points
		- Debugging in Break Mode
		- Debugging in Break Mode
		- Monitoring Variable Content
		- Stepping Through Code
		- Immediate and Command Windows
		- The Call Stack Window
	- **ERROR HANDLING** 
		- try…catch…finally
		- Listing and Configuring Exceptions
		- Notes on Exception Handling
- Introduction to Object-Oriented Programming
	- o WHAT IS OBJECT-ORIENTED PROGRAMMING ?
		- **•** What Is an Object?
			- Properties and Fields
			- Methods

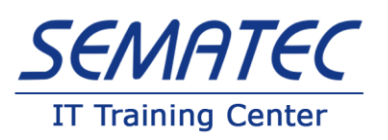

- The Life Cycle of an Object
	- Constructors
	- Destructors
- Basic Desktop Programming
	- o WPF Controls
	- o Properties
	- o Events
	- o Windows Form
	- o Common Controls
		- Label
		- **Text Box**
		- **Button**
		- **Check Box**
		- **Radio Button**
		- List Box
		- Combo Box
		- Calendar
		- Picture Box
		- Progress Bar
- o Container Controls
	- Group Box
	- Panel
	- Tab Control
- o Menus &Tool Bars
	- Menu Strip
	- Status Strip

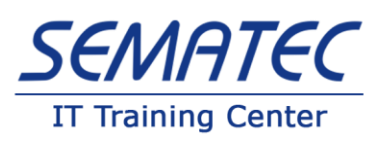

- Tool Strip
- o Case Study